# Краткое содержание

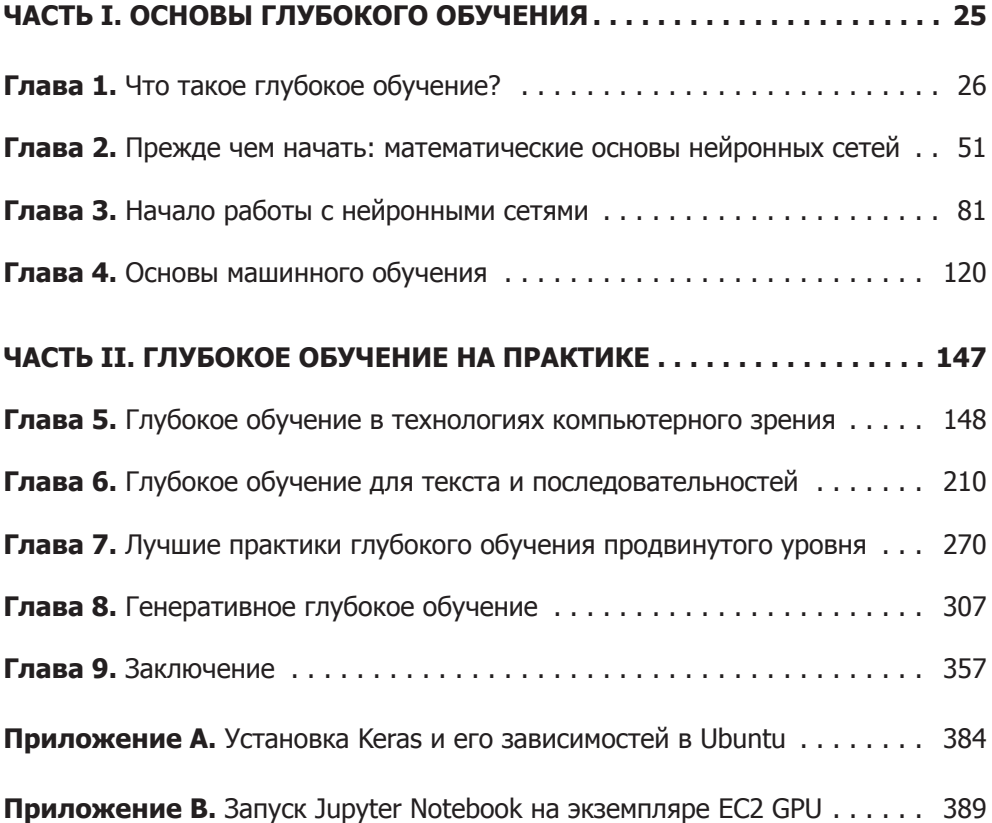

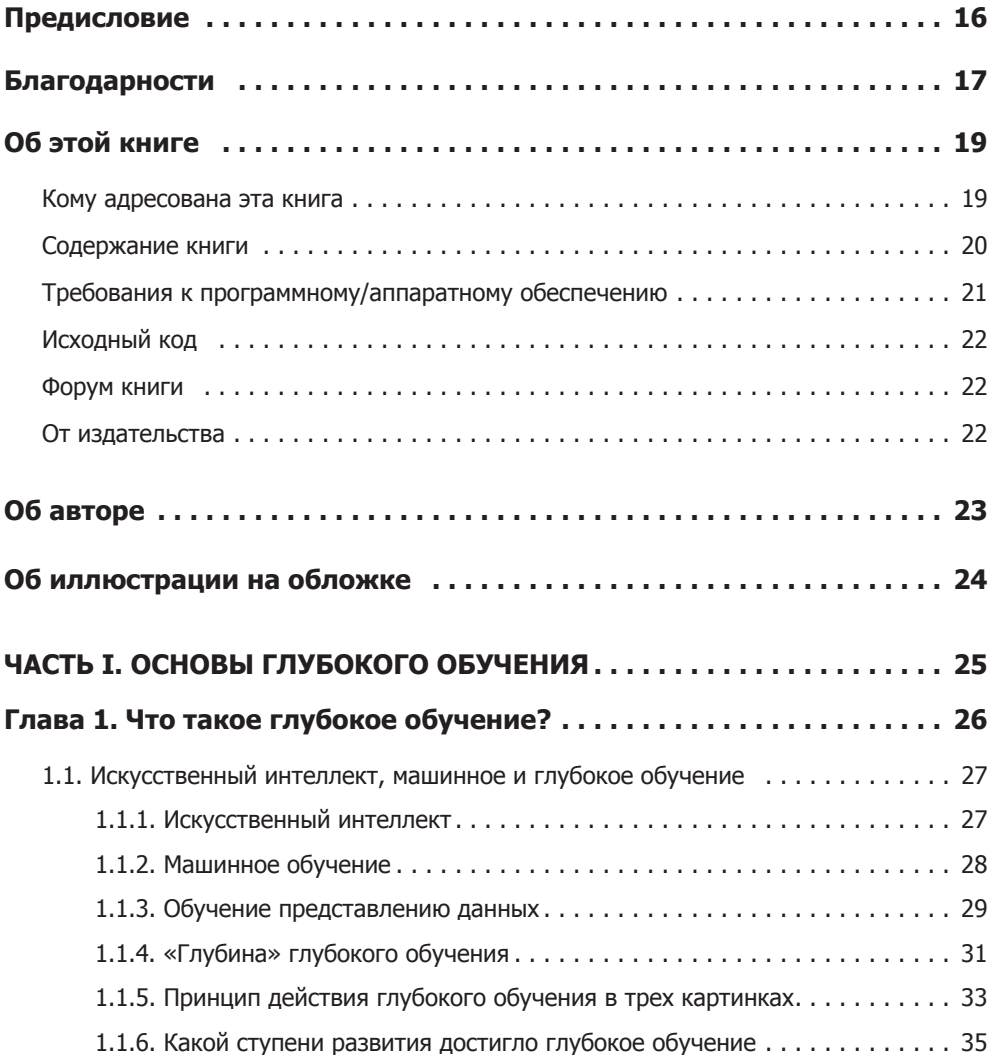

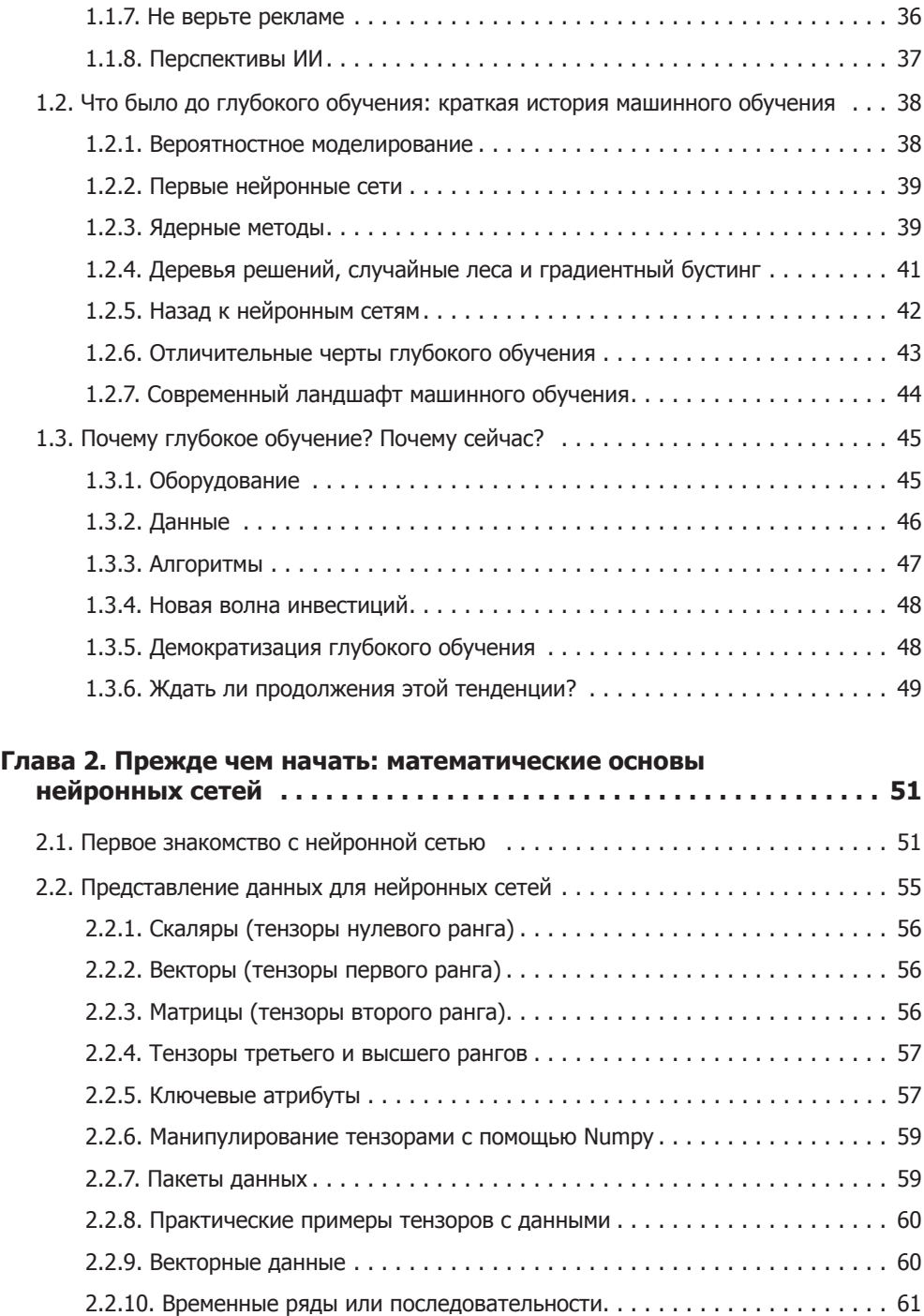

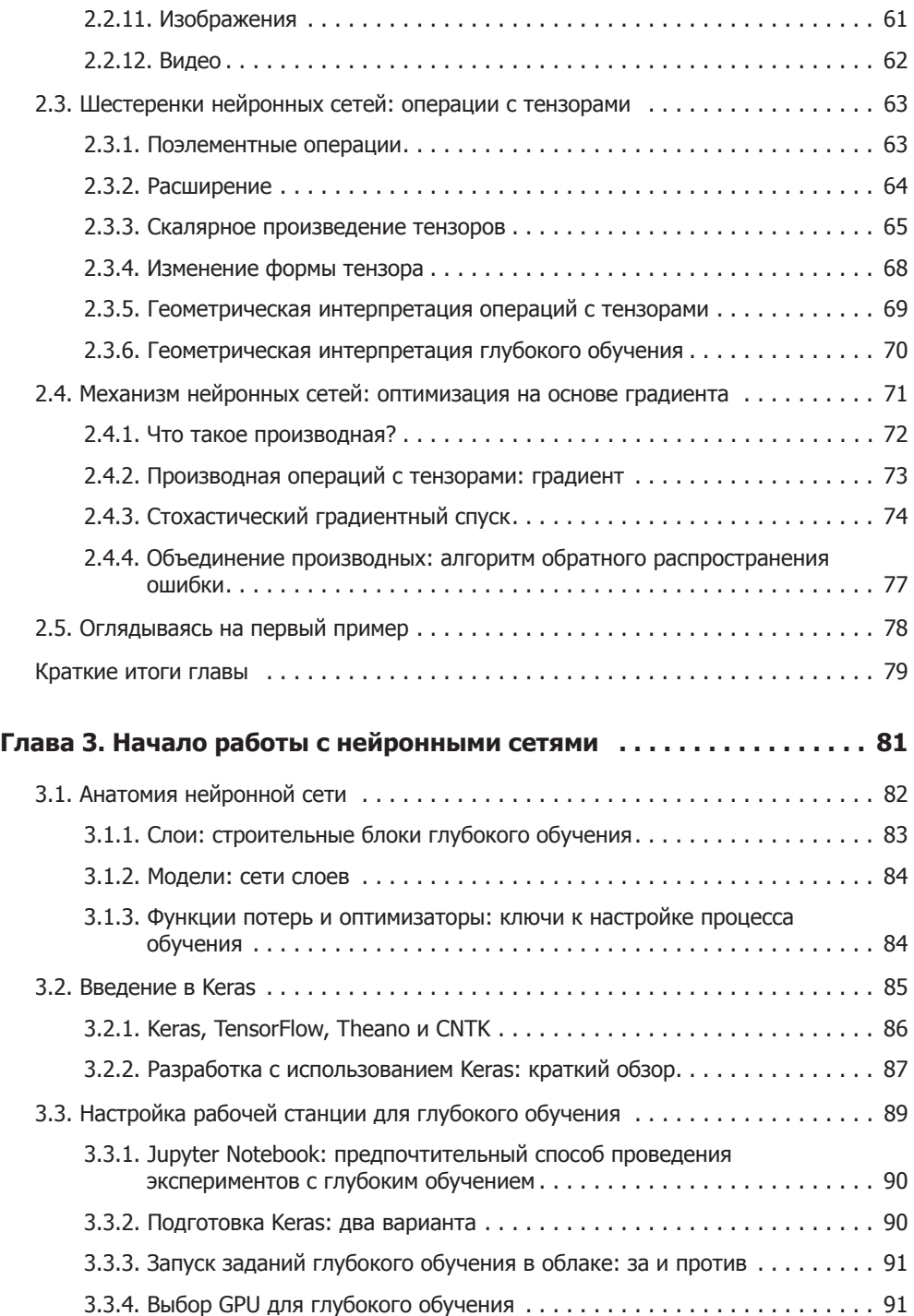

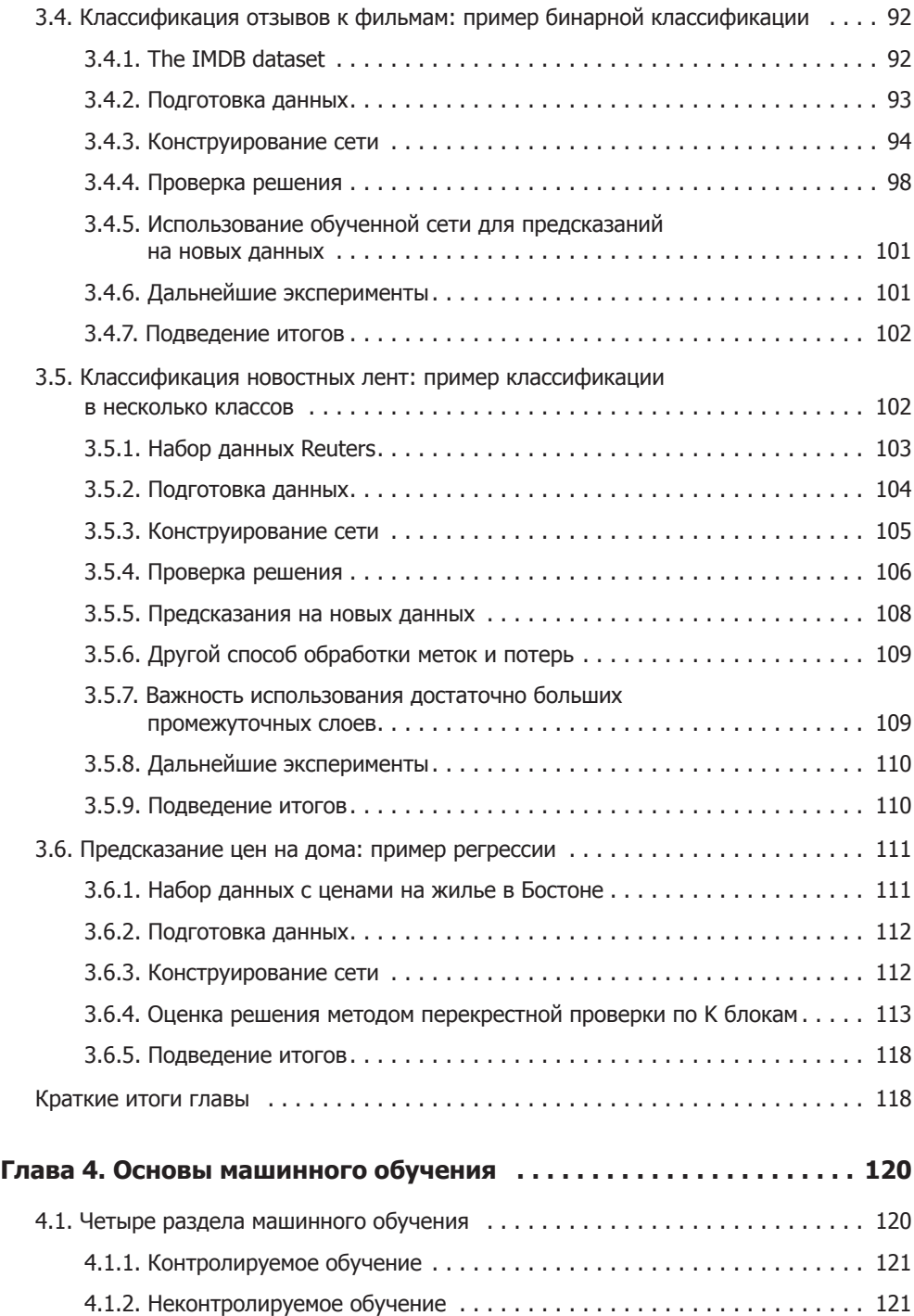

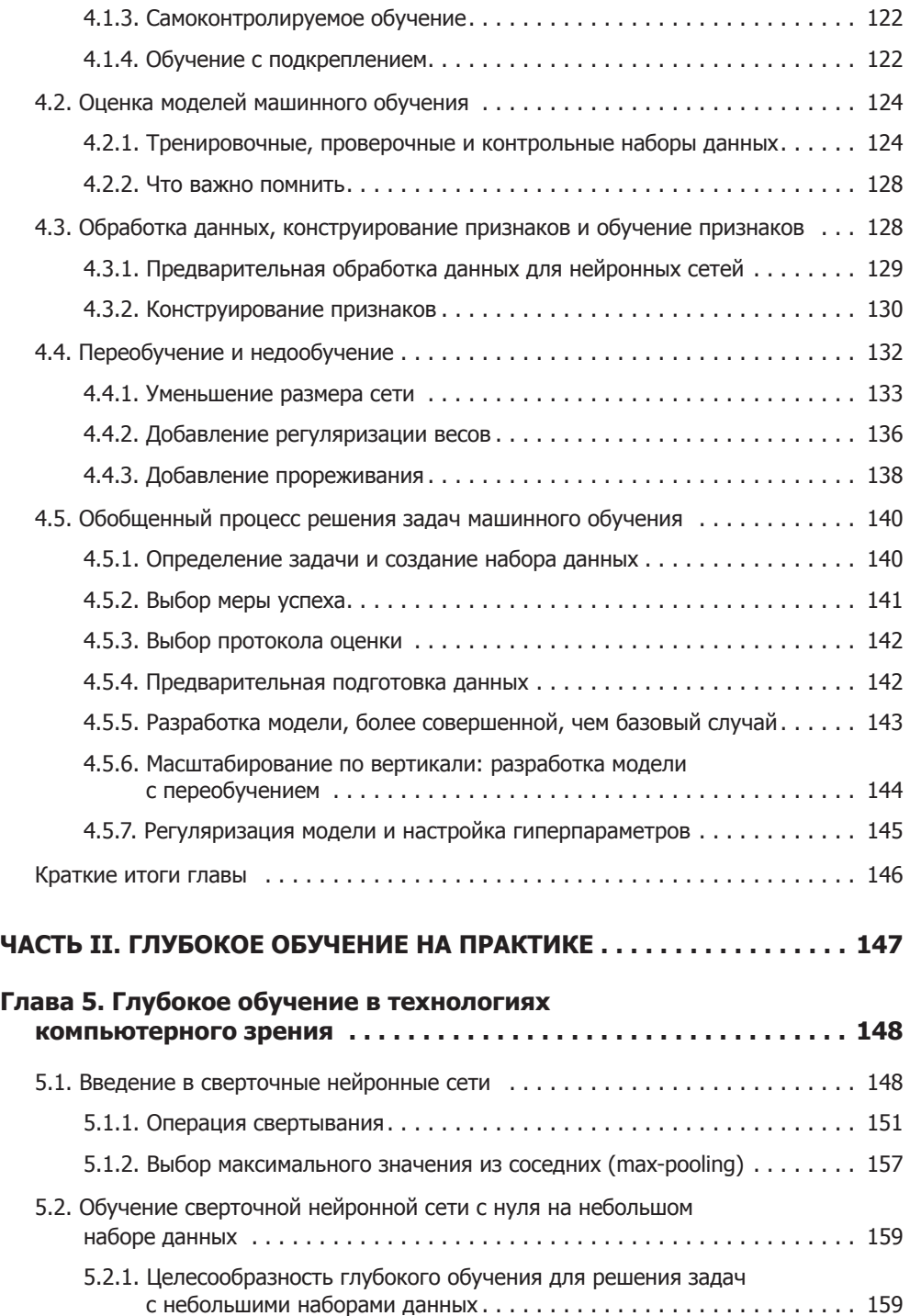

$$
\mathbf{H}^{\prime}
$$

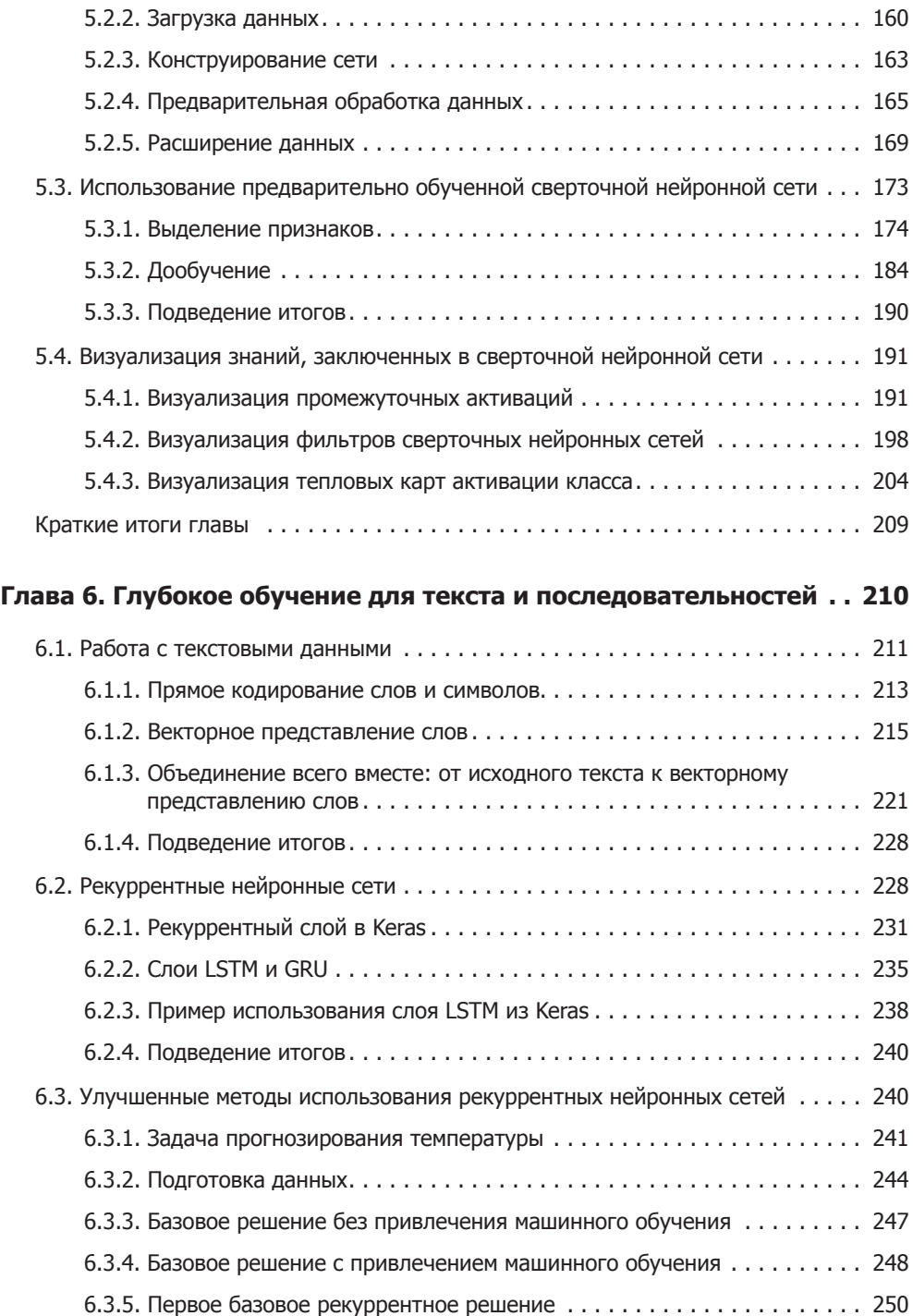

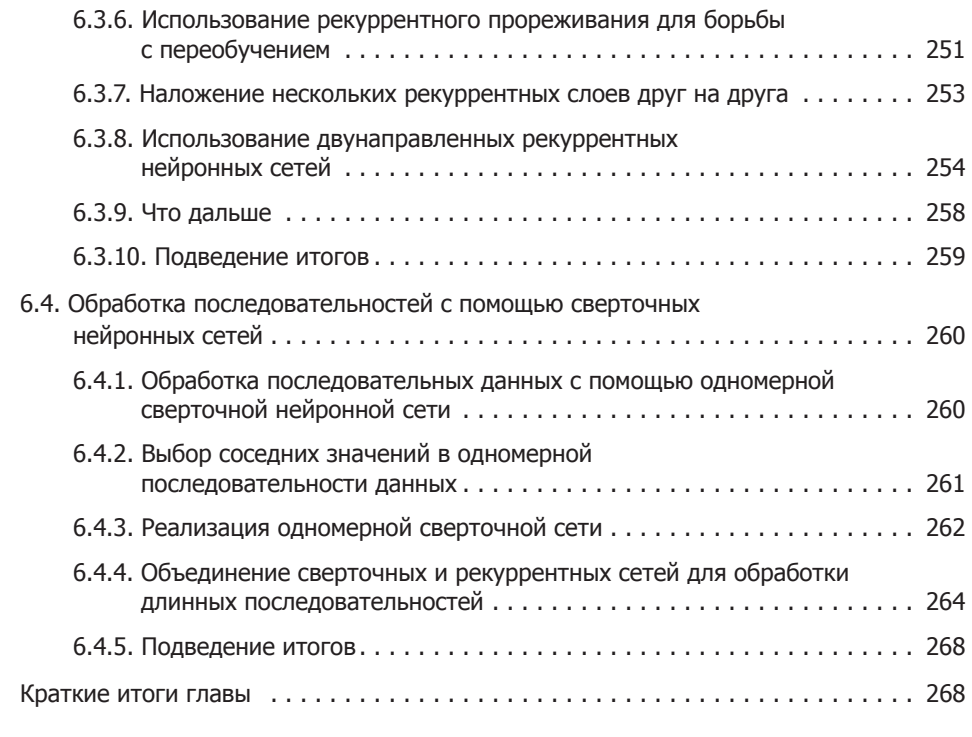

### **Глава 7. Лучшие практики глубокого обучения**

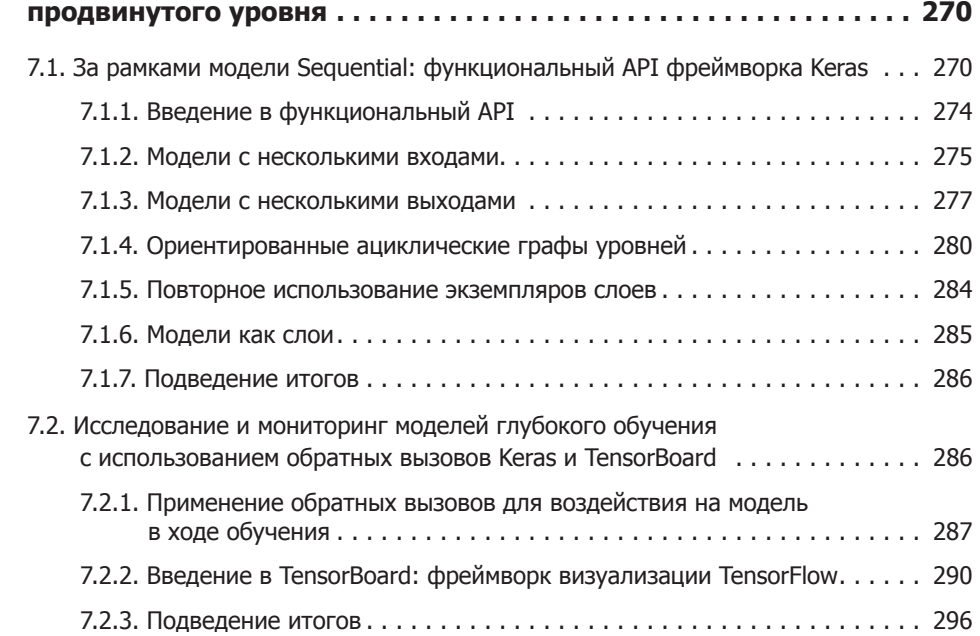

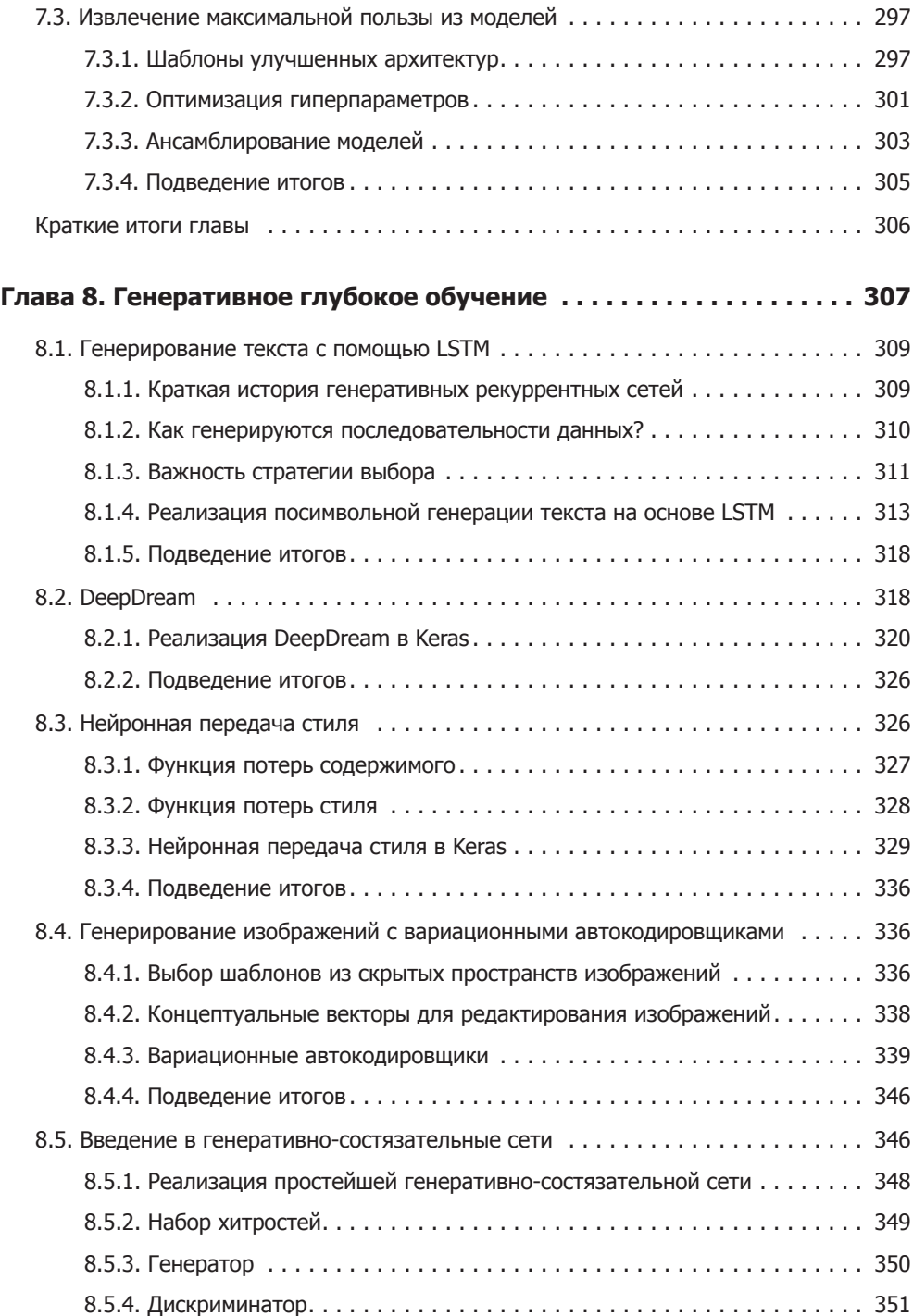

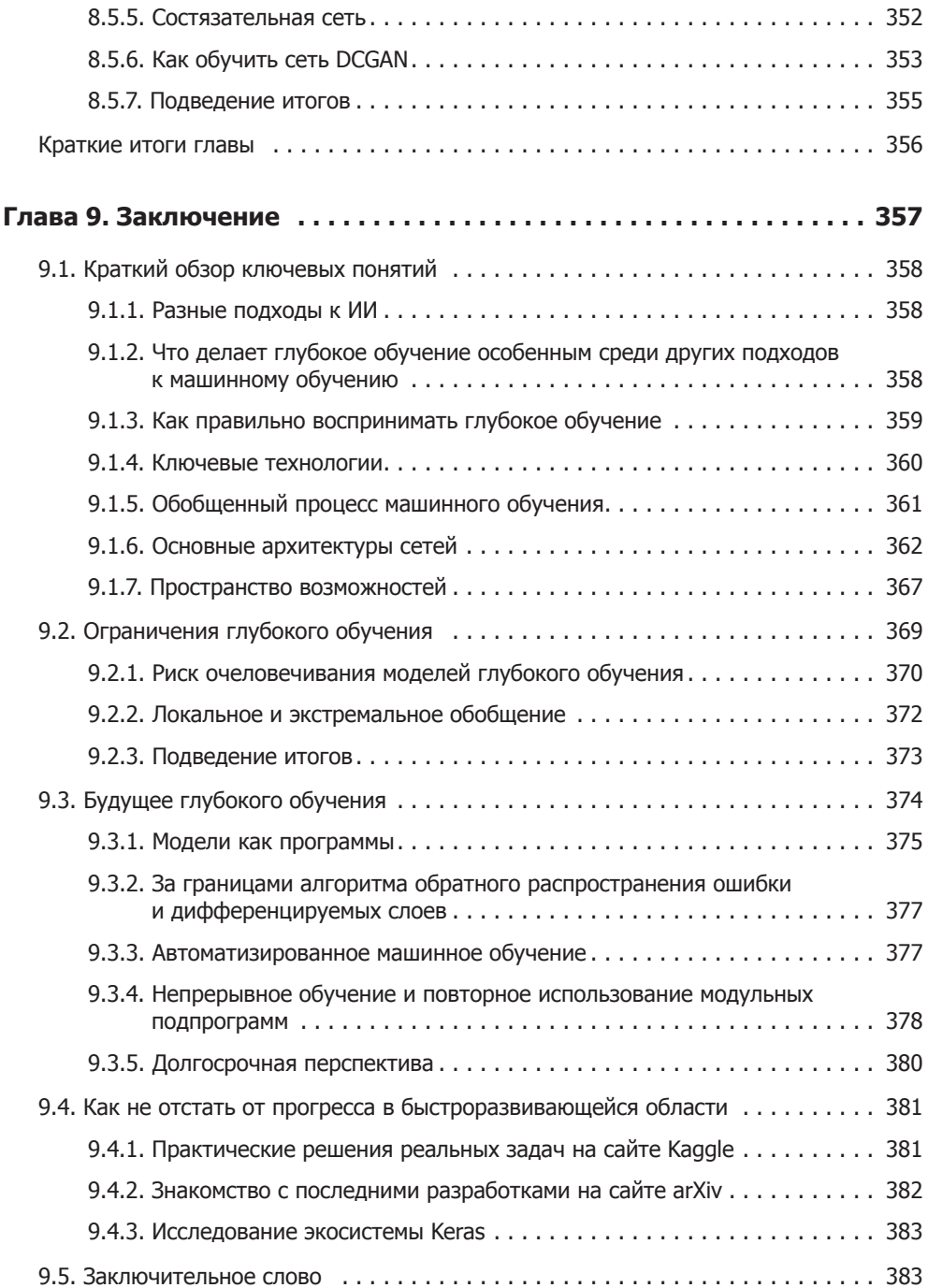

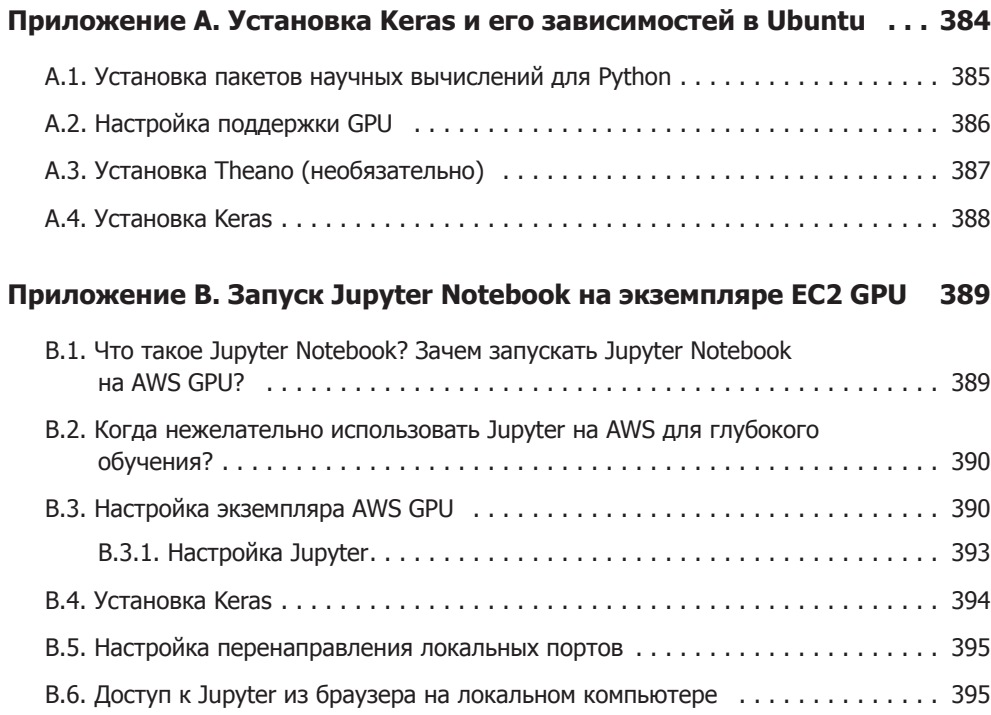